## Adobe Photoshop 2021 (Version 22.5) Download Product Key PC/Windows X64 {{ Latest }} 2023

Installing Adobe Photoshop and then cracking it is easy and simple. The first step is to download and install the Adobe Photoshop software on your computer. Then, you need to locate the installation.exe file and run it. Once the installation is complete, you need to locate the patch file and copy it to your computer. The patch file is usually available online, and it is used to unlock the full version of the software. Once the patch file is copied, you need to run it and then follow the instructions on the screen. Once the patching process is complete, you will have a fully functional version of Adobe Photoshop on your computer. To make sure that the software is running properly, you should check the version number to ensure that the crack was successful. And that's it - you have now successfully installed and cracked Adobe Photoshop!

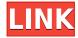

More than the abstraction of the line tool, the interface is just generally confusing and awkward to use. Indeed, I have come across MotionStills a number of times, as they were used by sports teams and film studios looking for a quick way to showcase athletes. However, as luck would have it, the MotionStills application is clunky and confusing. While I appreciate the level of abstraction that's possible with the full version of Photoshop, it does leave the workflow a bit confusing for what should be a very simple application. The interface of MotionStills on the other hand feels like some kind of adventure game mixed with the rapture of a techno orchestra. The oft-repeated phrase that Adobe's goal is to provide photographers with the full feature set is still true. However, for that to be the reality, they need to keep improving the application. Although I'm a huge fan of the overlapping tool stroke rectangles that were added in Photoshop CS6 and the priority-aware smoothing brush, two features I look forward to in any new edition of Photoshop, the software incorporates other design problems that keep me from recommending it to photographers as a must-have tool. For example, one of the first apps I fire up is Pixlr, which allows me to edit my PSD files. Applying a new layer or mask directly to that image from Photoshop is cumbersome. It's also impossible to change the opacity of a layer if you are using an image-editing tool such as Pixlr. That's pretty damn counterintuitive, considering that a photographer would want to edit an image with the full opacity of a mask available. Features like this reduce the benefit of having access to Photoshop for many users.

Adobe Photoshop 2021 (Version 22.5) Download free Full Product Key For Mac and Windows {{ latest updaTe }} 2022

I've been very open with the Lightroom and Adobe sets and how they work together. I really recommend a full suite of Photoshop and Lightroom where you can create, edit photos and export all of your images at the same time. Then with the share button on Photoshop, you can share that image to Lightroom for the easy global catalog of your files. You can quickly save your file in any document format, even straighten images correctly using Photoshop tools, crop images, remove noise, apply filters, create and start editing collages, create layouts, add text and place any kind of design you want based on a template and more. For all of the tools that I use to create, edit and export images, we're going to be focusing on the newer version, Adobe Photoshop CC. This is a choice that's enthusiastically supported by my wife, my kids, my family and my friends. But for those of you who have experienced the different versions already, don't feel like you have to switch. If Adobe Photoshop 6 is what you're still using, then switch over to Adobe Photoshop CC which will work the same inside Lightroom. The biggest difference you'll find is that if you're dreaming of switching over to the CC version of Photoshop -- we'll help and guide you on it. Then again, the other Adobe version Channels will be a great way to get started with Lightroom, and we will highly recommend that you add them as your first experience. The reason I say this is because it's really great for zero-cost experimentation and learning while you're not "forcing" yourself to create professional-quality images. I know I'm not close to starting a whole new editing workflow, but Channels started out as a way to test the potential of Lightroom while you're still trying to decide what editing software you want. e3d0a04c9c

## Adobe Photoshop 2021 (Version 22.5) Download Torrent (Activation Code) (LifeTime) Activation Code WIN & MAC x32/64 {{ lAtest release }} 2022

It's not the most powerful tool, but it's easy to use for professional and do-it-yourself designers, as well as amateurs who want to add some special effects to their photos. The built-in filters will make the effects appear seamless, even if you don't have Photoshop. It eliminates the need to swap between the Photoshop and your camera. The Photos app doesn't just show you all your iPhone photos—it also lets you edit them in new ways. You can apply special effects directly from your phone or computer, and then share those edits with your local Wi-Fi or 3G connection and sync them around the net. This feature works on both iPhone and iPad. Artiste Creatives will find 18 photo and photo-editing features. From the new Duplicate Frame option, shortcuts for quick image adjustments, to instant photo and video enhancements, to the ability to choose which "left" or "right" frame of a photo you want to use (or use both), the whole program proves to be intuitive, streamlined, and speedy. The viewer's advantage is a unique focus on image editing, making it possible to dive deep into images and work with them. The application has extremely powerful and user-friendly tools to edit, organize and enhance your photos. It also offers amazing filters and templates for your ultimate creative control. Adobe Photoshop is a graphics editing tool especially designed to modify and enhance the look and feel of a photo, especially in areas where you can't otherwise reasonably spend much time. Photoshop can be used as a standalone product or be integrated with other Adobe products, such as Illustrator, to help you create more advanced graphics.

download photoshop exe for windows 10 download photoshop editor for windows 10 download adobe photoshop for windows 10 full version download and install photoshop for windows 10 free download adobe photoshop for windows 10 filehippo download adobe photoshop for windows 10 32 bit free download adobe photoshop for windows 10 download adobe photoshop for windows 10 free download free photoshop for mac m1 download free photoshop for mac

Adobe has a range of tools available in various price plans, with a combined value of more than \$600. Adobe Creative Cloud gives you access to the entire Adobe toolkit, which includes Adobe Photoshop, Adobe Lightroom, Adobe Illustrator and Adobe Stock. In addition to that, it can be used together with the Creative Cloud suite of apps, including Adobe Muse, Adobe Character Animator, Adobe Story and Adobe XD. You'll also get a range of unique elements including fonts, icons, templates and templates. This is the perfect premise for designers, artists, animators, illustrators or anyone who needs to work on an extensive array of large format, vector art. The pay-as-you-go plan, available as a standalone product or a suite of apps, is a great option for those on a tight budget. For the first time, you'll be able to edit your raw ProRes files directly in Adobe Premiere Pro. By downloading the new Age and Denoise toolset, you can extend the ability of these files beyond the limited resolution of Raw Over Pro Res footage. If you're a music editor, you've probably worked with Pro Tools. You can stop worrying about, and instead, start designing. Adobe has built a new image-editing application for music composers. The thing is that it's actually Image-Based Track. It plays like Pro Tools, that is, with latency of a few hundred milliseconds when you record and start modifying audio. Adobe Illustrator is back from the dark side. A new feature called "Draw-flow" enables users to flip between a traditional and an artistic workflow on the fly. It even offers real-time feedback on your work. On the flip side of this, which side will Photoshop CC be placed? That's another new feature from Adobe Photoshop CC. It offers users the ability to rearrange the workspace buttons and features in Photoshop. You can do this in the Keyboard Viewer dialog box, located in the Picker panel. Go over and adjust the icons as you see fit.

Thanks to the emergence of the web, your images are now stored on the cloud, and can be viewed anywhere. While traditional media is always printed on paper, the internet has made the memories online, and easier to share them. With the Adobe Photoshop Elements is a graphics and photo editing software native to the PC platform and the first edition of the series with the newest features of the Adobe Photoshop Class. It's intended for amateur Photoshop users & professional photographers. It's easier to use than Adobe Photoshop, and yet has the power to rival Adobe Photoshop with a lower price. Adobe Photoshop elements includes the same selection features available in the professional version, as well as some new features. In this chapter, you'll have a chance to master some of Adobe Photoshop's most powerful selection features—and you'll see how they work in seamless daylight studio lighting (Chapter 5). You'll learn how to create masks and selections with the Photoshop Brush tool (Chapter 6). As you'll soon discover, hanging lights and studio lights have a different appearance than natural light sources. You'll learn some lighting basics for studio lights (Chapter 1). At this point, your photos may be ready to be used in the internet. Thankfully, Adobe Photoshop Elements makes it much easier for you to create your own site-ready artwork. You'll learn how to color-correct, crop, and convert artwork to work with the web, in addition to providing the right settings (Chapter 2). As an expert in Photoshop, you'll seize your chance to keep up with the best-selling, most popular graphics editing software in the world. When you have mastered the basic, professional-level selection and editing tools in Photoshop, you'll see how to improve your images with additional blending modes (Chapter 3).

https://zeno.fm/radio/midnight-club-los-angeles-pc-crack
https://zeno.fm/radio/intellix-pharmax-ii-version-7-6-12
https://zeno.fm/radio/batman-arkham-asylum-no-cd-crack-free-14
https://zeno.fm/radio/style-works-2000-korg-pa-crack-rar
https://zeno.fm/radio/vanguard-normandy-1944-download-for-pc-torrent
https://zeno.fm/radio/stellar-windows-live-mail-to-pst-converter-keygen-12
https://zeno.fm/radio/schritte-international-3-lehrerhandbuch-pdf-download
https://zeno.fm/radio/ex4-to-mq4-full-version

Adobe Premiere Pro CC 2019: This is a video editing software for professionals. It allows non-linear editing of videos, which means you can cut out a part from a video, change the speed, zoom in on the timeline element and insert any other video without having to re-edit the original video. Traditional video editing takes a lot of time and can be quite frustrating. You can use the new Time Warp Filter to turn a regular field of the screen into a 180-degree rotating screen. You can use it to turn any image or video into a morphing effect, and now you can add all kinds of filters and filter effects to it as well. There will also be new video resolutions that allow you to edit HD and UHD files with ease. Adobe Lightroom CC 2019: Adobe Lightroom CC 2019 is another multimedia editor that allows you to work on photos and other files. Lightroom CC 2019 lets you shoot photos in other different or newly available modes. So, for example, you can capture photos in AR mode that allows you to overlay to images on the camera feed, and then you can use filters and many more tools on Instagram. You can use the new IR filter in the New Histogram feature to help remove faces, objects and background clutter from a photo, which will help you have a sharper photo. The new CDN Cache

feature allows users to be served more quickly by Adobe Remote Forum, which is a cloud-based feature that helps cache a large number of media files. Also, you can change the semi-transparency for the selection (or the selection itself), which means you can remove a small part of the photo, instead of the entire layer. Last but not least, you can use the new Night Light feature that allows you to adjust the color balance based on the camera's spectrum. The JPEG 2000 and HDR Eq. 21 support allows you to have 19-bit and 16-bit depth of detail, respectively.

 $\frac{https://lexcliq.com/download-install-adobe-photoshop-cs6-free-latest-zip-file-2020-exclusive/https://tiolita.com/photoshop-2020-version-21-with-serial-key-with-serial-key-pc-windows-3264bit-2022/$ 

https://www.netcolf.it/wp-content/uploads/2023/01/valbern.pdf

 $\frac{https://www.zakiproperti.com/wp-content/uploads/2023/01/Adobe\_Photoshop\_Custom\_Shape\_Download\_HOT.pdf$ 

http://gametimereviews.com/?p=121855

 $\frac{https://mcchristianacademy.org/2023/01/01/adobe-photoshop-cc-2017-trial-version-free-download-new/}{w/}$ 

 $\underline{https://thesmokymtnlife.com/wp-content/uploads/2023/01/Photoshop-2021-Version-2211-Download-free-Serial-Number-Activation-Key-Windows-x3264-2023.pdf$ 

https://www.burovahelps.com/wp-content/uploads/2023/01/Adobe\_Photoshop\_CS5\_Download\_free\_With\_Serial\_Key\_3264bit\_2023.pdf

https://swisshtechnologies.com/photoshop-2021-exe-download\_best\_/

http://www.chelancove.com/adobe-photoshop-download-free-cs4-exclusive/

https://localchoose.com/wp-content/uploads/2023/01/ranhan.pdf

https://ayusya.in/wp-content/uploads/Download-Photoshop-Cc-2020-Macos-EXCLUSIVE.pdf

 $\underline{http://cubaricosworld.com/wp\text{-}content/uploads/2023/01/Photoshop\text{-}2020\text{-}version\text{-}21\text{-}Hack\text{-}Licence\text{-}Ke}}\\ \underline{y\text{-}2022.pdf}$ 

https://mentalfinesse.com/wp-content/uploads/2023/01/Download\_Adobe\_Photoshop\_CC\_2018\_Version\_19\_Full\_Version\_With\_Serial\_Key\_64\_Bits\_New\_202.pdf

http://www.keops.cat/index.php/2023/01/01/adobe-photoshop-cs2-free-download-full-version-fix/

https://undergroundstudio.it/wp-content/uploads/2023/01/pheldars.pdf

https://insolvencyevent.com/wp-content/uploads/2023/01/Photoshop.pdf

http://www.bigislandltr.com/wp-content/uploads/2023/01/gavtama.pdf

https://www.mozideals.com/advert/adobe-photoshop-ubuntu-free-download- hot /

https://208whoisgreat.com/wp-content/uploads/2023/01/chrrac.pdf

https://to-let.xyz/wp-content/uploads/2023/01/giorjana.pdf

http://modiransanjesh.ir/download-free-photoshop-2021-version-22-3-product-key-full-2023/

https://recetasencilla.xyz/adobe-photoshop-2021-version-22-5-download-free-full-product-key-64-bits-2022/

https://jfaki.blog/wp-content/uploads/2023/01/zackitu.pdf

https://executiverighthand.com/wp-content/uploads/2023/01/ozidele.pdf

https://discountshoretours.com/wp-content/uploads/2023/01/Adobe\_Photoshop\_CC\_2015\_version\_18.pdf

https://istud.in/wp-content/uploads/2023/01/latewar.pdf

https://limage.biz/photoshop-2022-download-license-keygen-64-bits-final-version-2023/

http://mysleepanddreams.com/wp-content/uploads/2023/01/feryury.pdf

http://rwpj.jp/wp-content/uploads/2023/01/darnrans.pdf

http://mysleepanddreams.com/?p=39770

https://goregaonbx.com/2023/01/02/adobe-photoshop-2021-version-22-1-0-keygen-incl-product-key-windows-10-11-x64-2022/01/02/adobe-photoshop-2021-version-22-1-0-keygen-incl-product-key-windows-10-11-x64-2022/01/02/adobe-photoshop-2021-version-22-1-0-keygen-incl-product-key-windows-10-11-x64-2021-0-key-windows-10-11-x64-2021-0-key-windows-10-11-x64-2021-0-key-windows-10-11-x64-20-11-x64-20-11-x64-20-11-x64-20-11-x64-20-11-x64-20-11-x64-20-11

https://go2flvfishing.com/wp-content/uploads/jannhel.pdf

https://www.newportcyclespeedway.co.uk/advert/download-photoshop-design-free-link/

https://www.gmajd.com/wp-content/uploads/2023/01/chajank.pdf

http://turismoaccesiblepr.org/?p=57090

http://estesparkrentals.com/wp-content/uploads/2023/01/gerrado.pdf

https://citoga.com/wp-content/uploads/2023/01/Adobe\_Photoshop\_CS3\_Activation\_Key\_x3264\_\_NEw\_\_2023.pdf

https://kuudle.com/photoshop-2021-download-free-incl-product-key-lifetime-activation-code-2023/https://sugaringspb.ru/photoshop-cs6-free-download-for-windows-8-1-top/

If you're running a business and looking to upgrade your photography workflow, you'll be amazed at the capabilities of the Photoshop for Video advertising. Use the photo tools to fix and combine videos into a single perfect picture that's easy to edit and easier to share. You can edit each individual strip of video, or join entire videos or photos into one seamless, continuous wrap. Adobe Photoshop Elements is a powerful and easy-to-use tool that enables you to edit, prepare and share your digital images in simple steps. You can edit text, crop, add text and more, all with just a few clicks. Adobe Photoshop can work as a standalone software and a plug-in for Windows or Mac operating systems. It's so versatile that it can be used to improve the quality of products in a wide range of industries, from films and TV to packaging, 3D modeling, animation, print, and design. Over the years, Photoshop has become a crucial editing program for people and businesses around the globe. Adobe PhotoShop CC 2018 offers tools and features that empower you to take creative control in the work environment using powerful editing tools to achieve high-quality outcomes. It's available as a set of desktop apps for Mac and Windows, and as a web-based application. Adobe Photoshop is still the world's most used image editing and computing software. Companies, photographers, artists, bloggers, and hobbyists around the world use it to create a wide range of images. Its ability to do almost anything is why it continues to grow in popularity even after 20 years since it was created.